Приложение 2 к приказу от 10.11.2016 № 49/1-од

Автономная некоммерческая организация высшего и профессионального образования «ПРИКАМСКИЙ СОЦИАЛЬНЫЙ ИНСТИТУТ» (АНО ВПО «ПСИ»)

**АЦИЯ ВЫСЛИ** WW тверждаю И.Ф. Никитина  $2016r$ . ø

Программа повышения квалификации «Информационно-коммуникационные технологии в профессиональной деятельности преподавателя»

Пермь, 2016

### **1. Цель реализации программы**

Совершенствование компетенций, необходимых для профессиональной деятельности, повышение профессионального уровня педагогических работников, работающих с электронными образовательными ресурсами в рамках имеющейся квалификации для обеспечения нового качества образования в условиях реализации ФГОС.

Категория слушателей – доценты, преподаватели, аспиранты

Срок обучения – 16 час.

Форма обучения – с отрывом от работы

### **Требования к результатам обучения**

В результате освоения программы слушатель должен приобрести следующие знания и умения, необходимые для качественного изменения профессиональных компетенций.

### *Слушатель должен знать:*

*-* сущность и специфику преподавания с использованием современных средств и ИКТ;

- способы и приемы конструирования образовательной деятельности учащихся с использованием информационно-коммуникационных технологий*;*

*-* особенности использования новых программных продуктов в профессиональной деятельности;

*-* особенности преподавания с использованием ресурсов Интернет.

### *Слушатель должен уметь:*

*-* организовывать педагогическую деятельность с использованием новых программных продуктов, возможностей Интернета;

*-* целесообразно выбирать средства ИКТ для постановки и решения учебных задач в процессе обучения;

*-* создавать электронные образовательные ресурсы и учебно-методические материалы, в том числе размещенные в Интернет-среде, обеспечивающие самостоятельную работу учащихся по усвоению учебной дисциплины.

### *Слушатель должен владеть:*

*-* различными современными образовательными технологиями, используя ИКТ;

*-* навыками работы в Интернет-пространстве, в том числе с применением электронного обучения и дистанционных образовательных технологий;

*-* интерактивными технологиями;

- различными видами электронных образовательных ресурсов, навыками создать свой персональный сайт и фрагмент авторского электронного курса.

## **2. Содержание программы**

### **Учебный план**

### программы повышения квалификации **«Информационно-коммуникационные технологии в профессиональной деятельности преподавателя»**

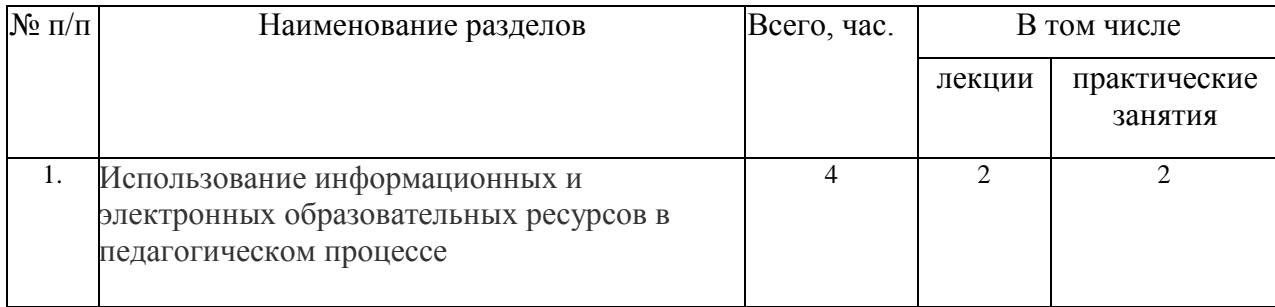

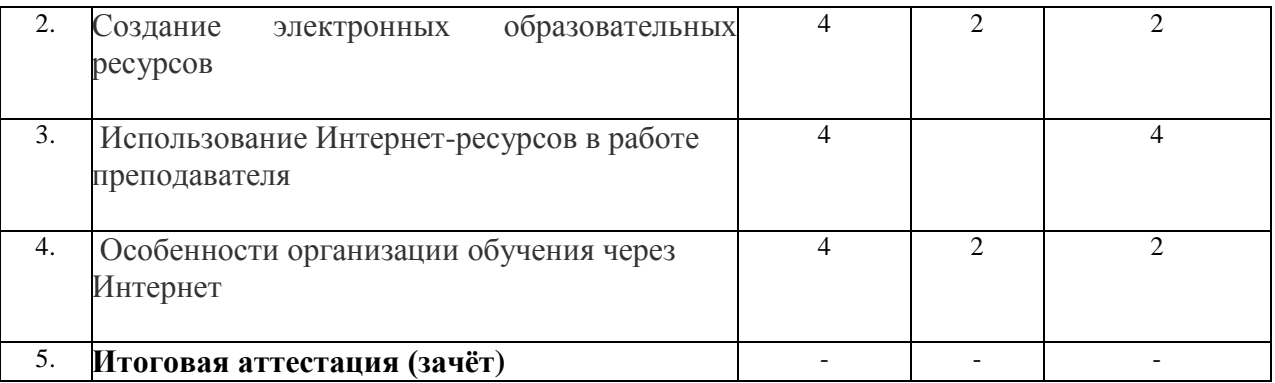

# **Учебно-тематический план**

# программы повышения квалификации

# *«Информационно-коммуникационные технологии в профессиональной деятельности преподавателя»*

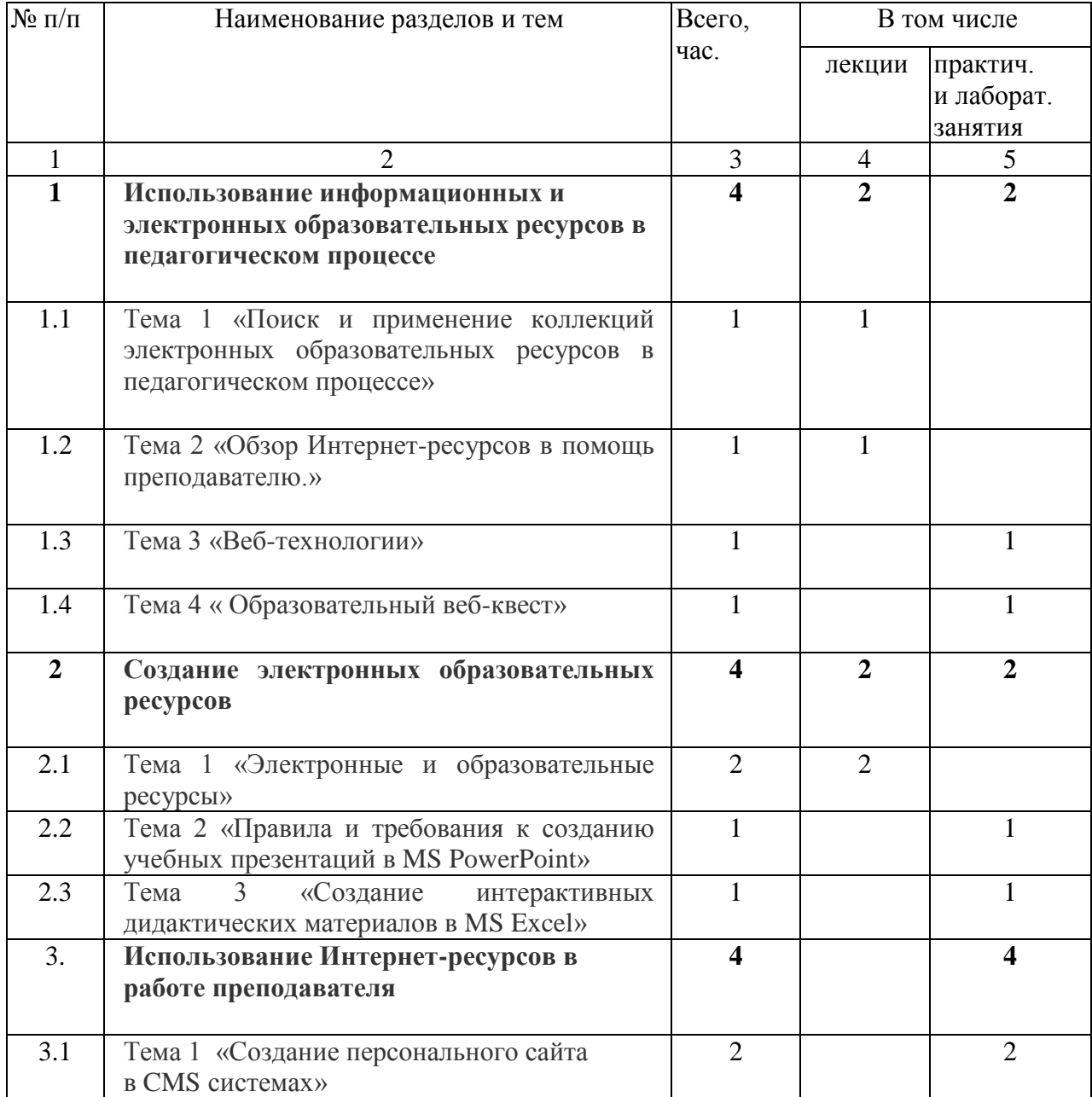

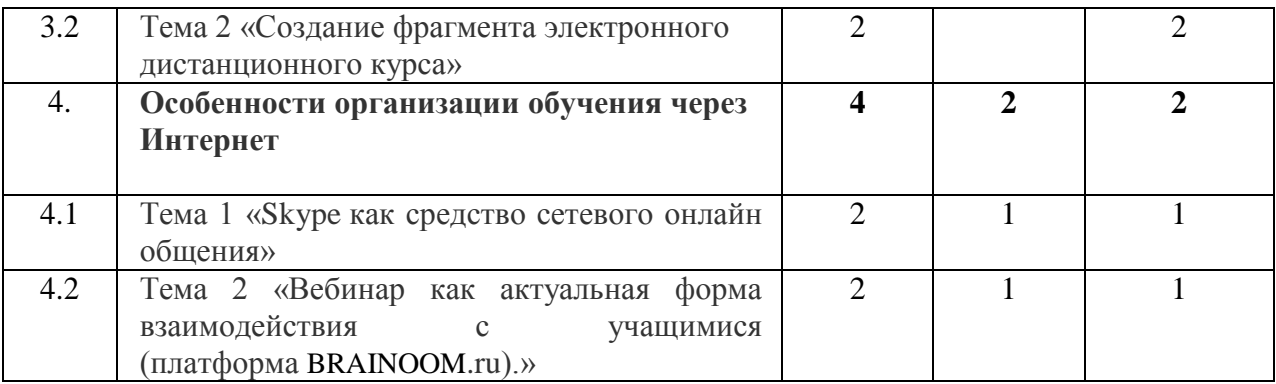

# **Перечень и содержание практических занятий**

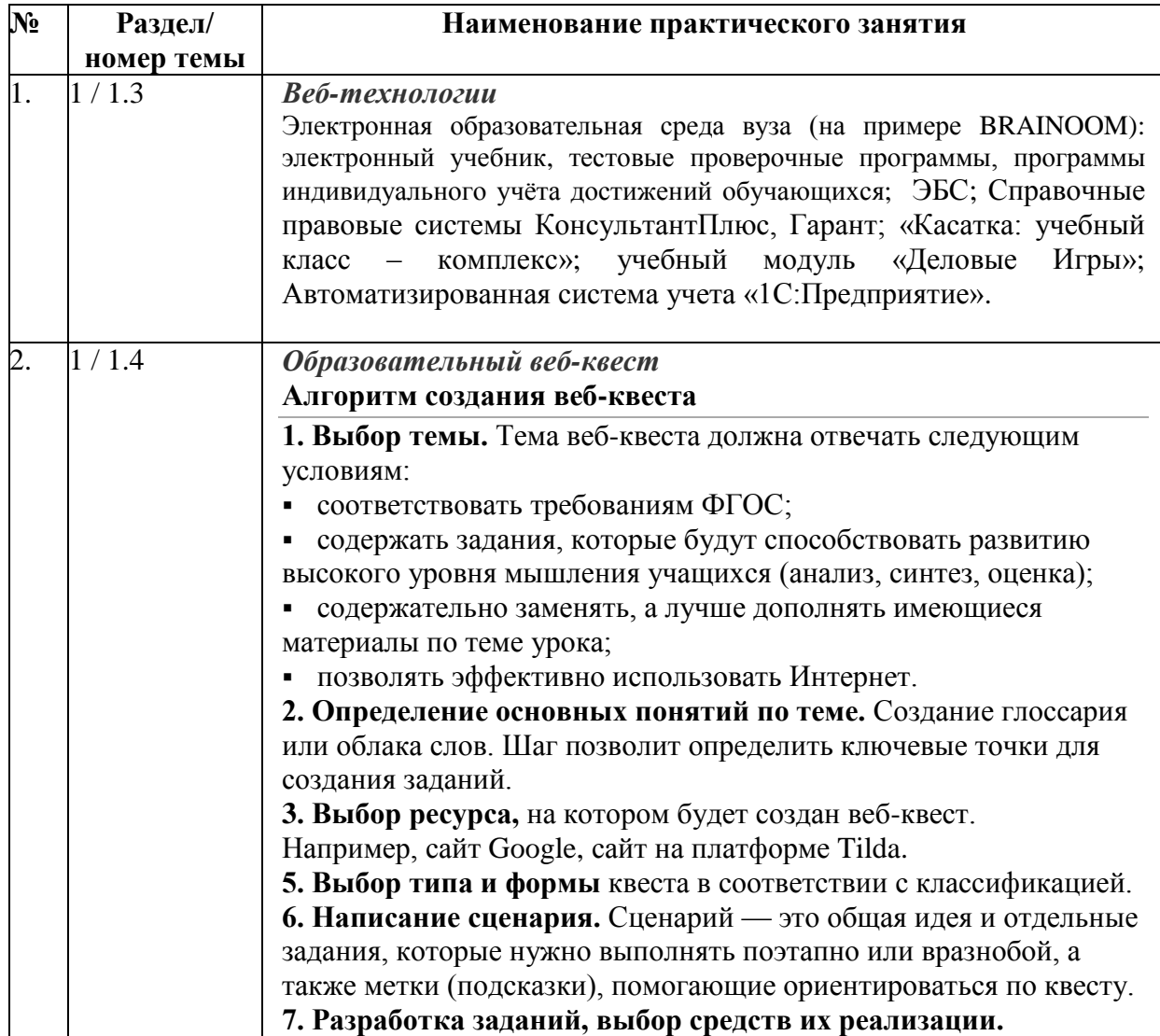

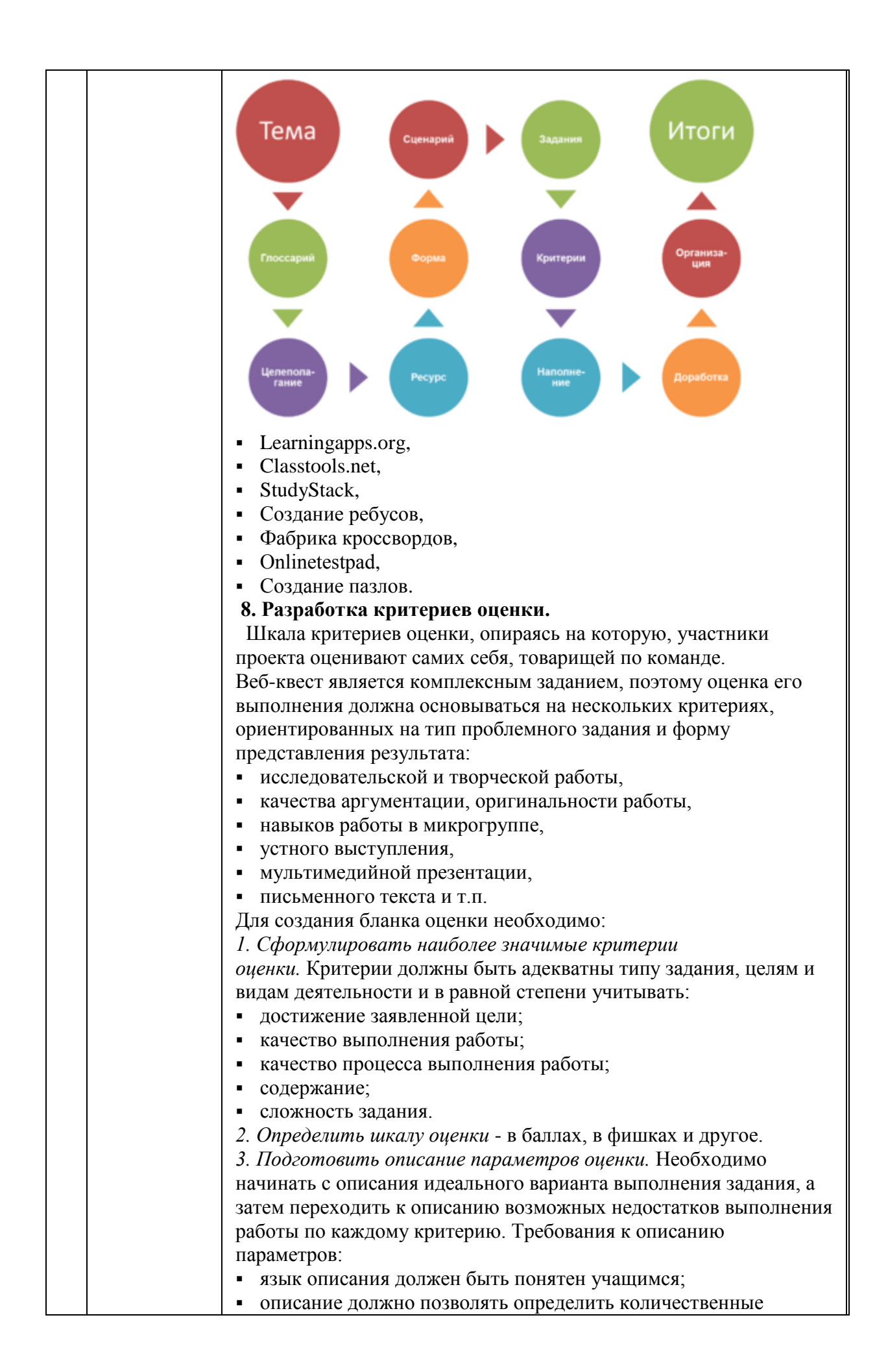

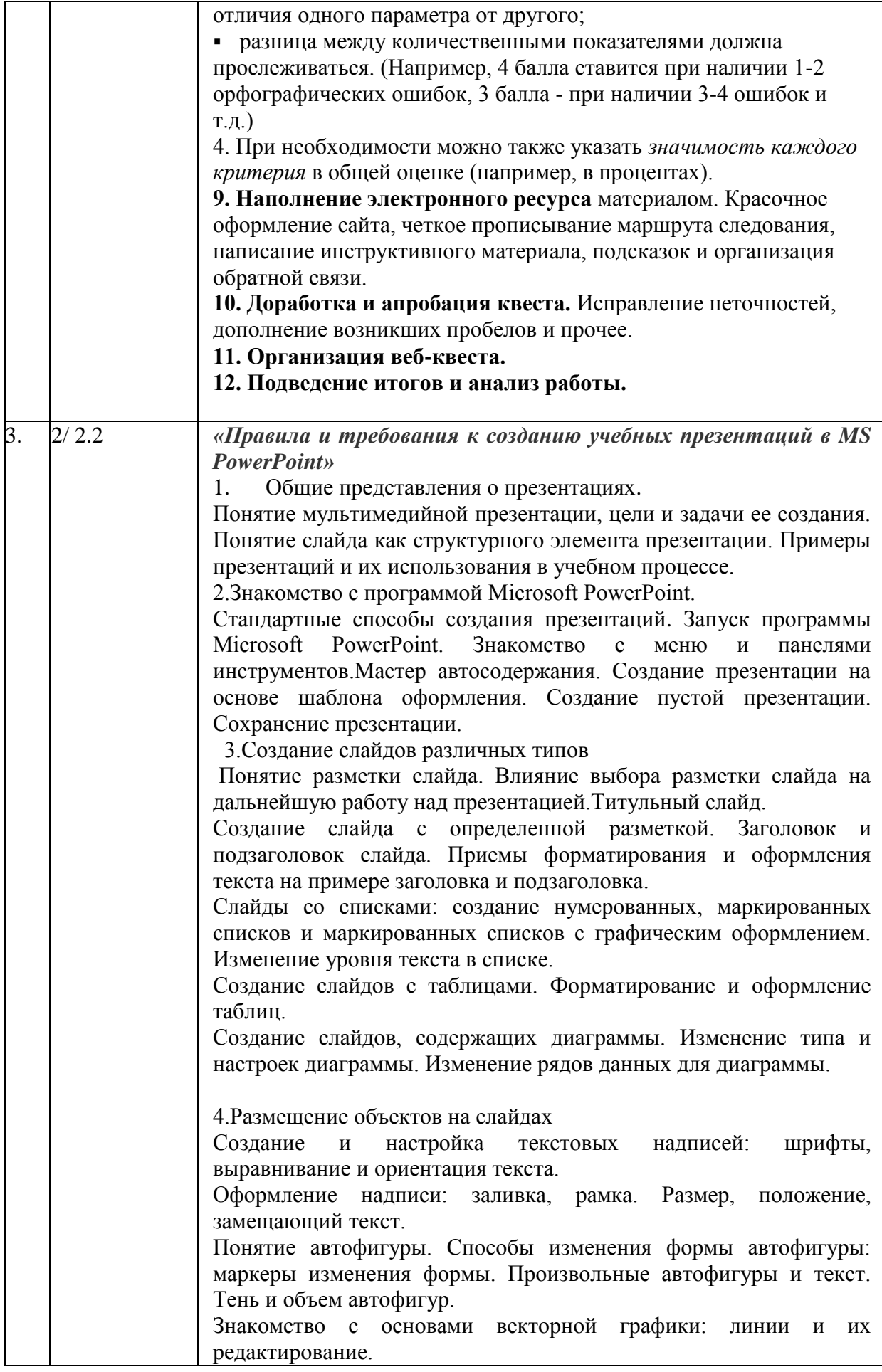

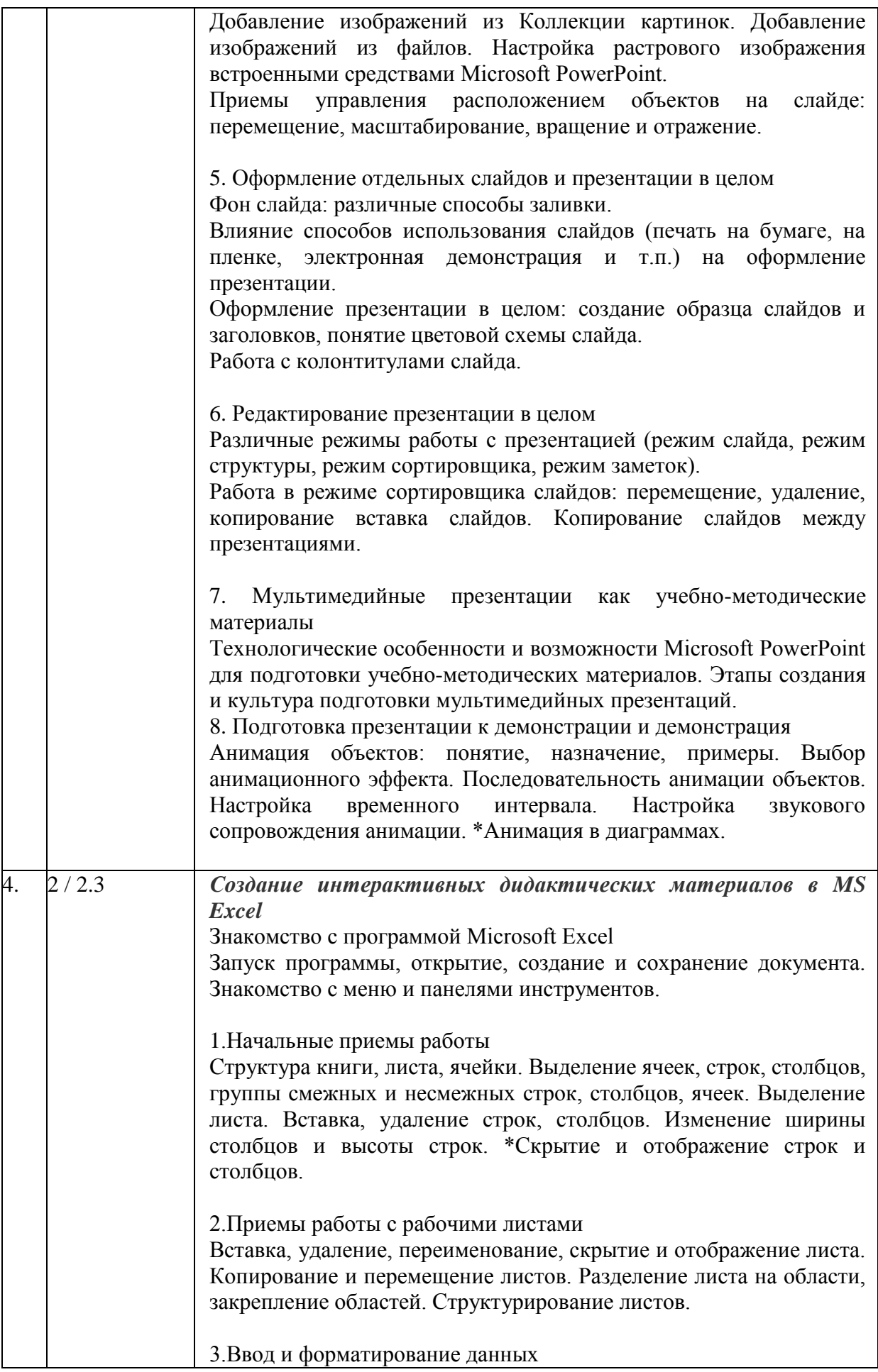

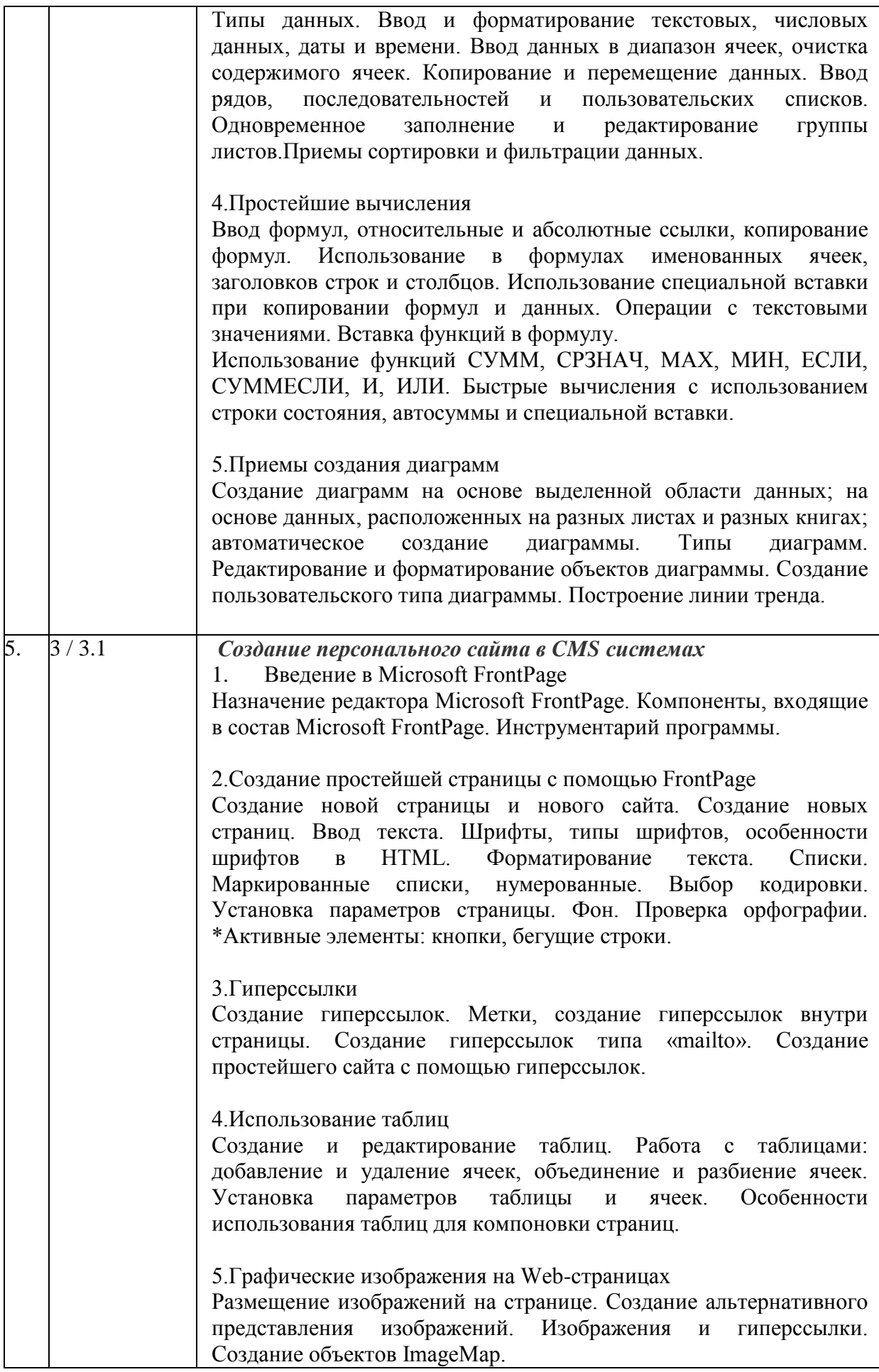

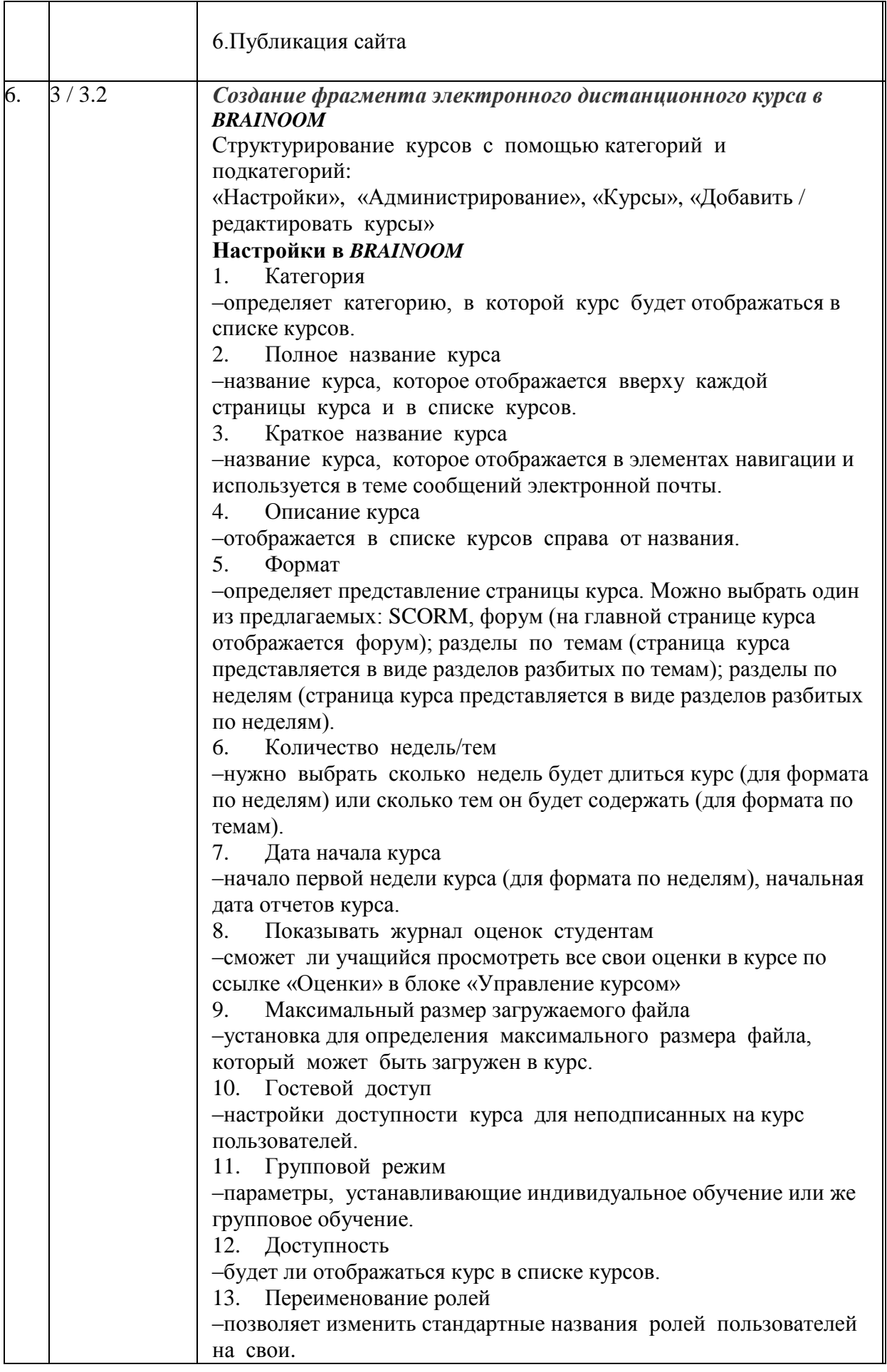

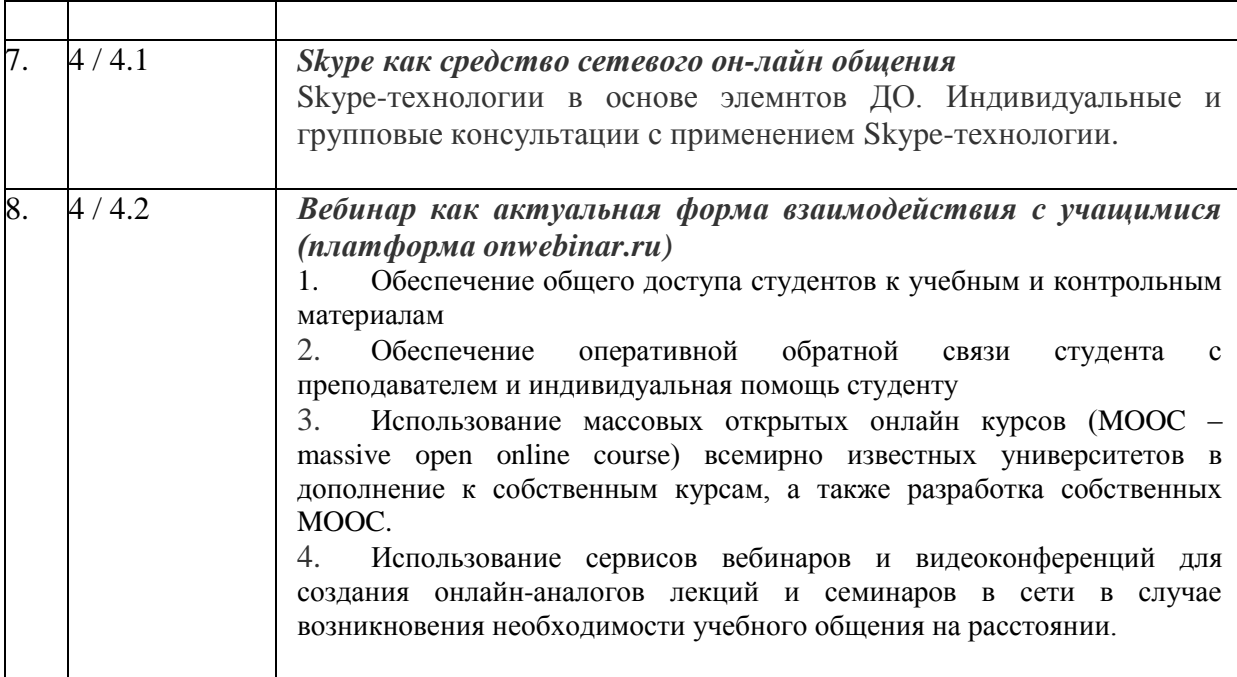

## **3. Материально-технические условия реализации программы**

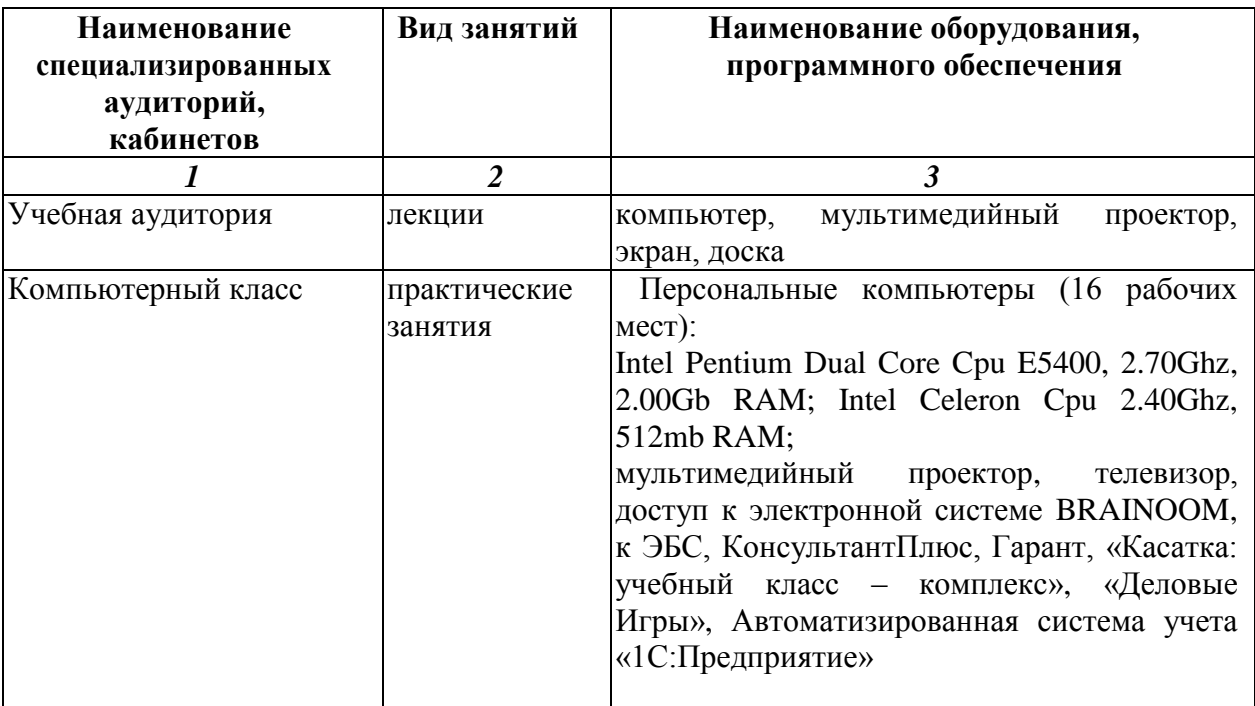

### **4. Учебно-методическое обеспечение программы**

Раздел 1. Использование информационных и электронных образовательных ресурсов в педагогическом процессе.

1. Захарова И.Г. Информационные технологии в образовании: учебное пособие для студ. высш. пед. учебн. Заведений. М.: Издательский центр «Академия», 2003.

2. Кравцова А.Ю. Основные направления использования зарубежного опыта для развития методической системы подготовки учителей в области информационнокоммуникационных технологий (теория и практика). М.: Образование и Информатика, 2003.

3. Насс О.В. Формирование компетентности педагогов в проектировании электронных образовательных ресурсов в контексте обновления общего среднего и высшего образования: монография. М.: Изд-во МПГУ, 2010.

4. Терещенко В.И. Информационно-насыщеннная среда как условие развития образовательного учреждения и профессионального роста учителя – М., 2004.

Раздел 2. Создание электронных образовательных ресурсов.

1. Гасов В.М. Цыганенко А.М. Методы и средства подготовки электронных изданий. Учебное пособие. М.: Аспект Пресс, 2005.

2. Зимина О.В. Печатные и электронные учебные издания в современном высшем образовании: теория, методика, практика. М.: Изд-во МЭИ, 2003.

3. Мартынов Д.В., Смольникова И.А. Многоцелевое использование электронных презентаций и требования к ним. 15-я Международная конференция-выставка «Применение новых педагогических технологий» - М.: Троицк, 2004.

4. Инструментарий разработки курсов дистанционного обучения. URL: [http://www.ict.edu.ru](http://www.ict.edu.ru/)

5. Методические рекомендации по созданию дистанционных курсов. URL: http://www.curator.ru

6. Методические рекомендации по созданию курса дистанционного обучения через Интернет. URL: www.vita-centr.ru

Раздел 3. Использование Интернет-ресурсов в работе преподавателя.

1. Кулик А. Ресурсы Интернета для развития системы образования и науки в регионах (на примере политологии). URL: http://www.prof.msu.ru

2. Образовательные ресурсы сети Интернет: Каталог / Под ред. А.Н. Тихонова. – М., 2006.

3. Полонский В.М. Образовательные ресурсы и возможности сети Интернет. URL: [http://www.den-za-dnem.ru](http://www.den-za-dnem.ru/)

4. Синельникова Д. Д. Использование интернет-ресурсов педагогами в образовательном пространстве // Молодой ученый. — 2017. — №25.

Раздел 4. Особенности организации обучения через Интернет.

1. Зимина О.В. Печатные и электронные учебные издания в современном высшем образовании: теория, методика, практика. М.: Изд-во МЭИ, 2003

2. Классификация и характеристика электронных средств обучения. РГППУ, Институт информатики, Кафедра информ. технологий, Екатеринбург, 2010г.

3. Мартынов Д.В., Смольникова И.А. Типология и рекомендации по созданию федеральных электронных общеобразовательных ресурсов. – М.: ИИО РАО, 2006.

4. Мартынов Д.В., Смольникова И.А. Федеральные электронные общеобразовательные ресурсы – основа дальнейшего творчества. - М.: РГСУ, 2006, т.2.11

5. Моисеева М.В., Полат Е.С., Бухаркина М.Ю., Нежурина М.И. Интернет обучение: технологии педагогического дизайна. Москва, 2004.

6. Осин А.В. Мультимедиа в образовании: контекст информатизации. – М.: Агентство «Идеальный сервис», 2004 – 320 с.

#### **5. Оценка качества освоения программы**

Оценка качества освоения программы осуществляется в виде зачёта. Слушатель считается аттестованным в случае успешной демонстрации приобретённых навыков.

### **Задания для подготовки к зачёту:**

1. Создание на платформе *BRAINOOM личного кабинета преподавателя.*

2. Создание на платформе *BRAINOOM заданий для домашней работы студентов*

3. Создание на платформе *BRAINOOM коллективного проверочного задания с фиксированным временем выполнения*

4. Создание и использование на платформе *BRAINOOM режима индивидуальных консультаций*

5. Использование платформы *BRAINOOM для учёта индивидуальных учебных достижений студента*

6. Подготовка презентации по теме учебного курса в мультимедийной программе *Microsoft PowerPoint*

7. Подготовка фрагмента электронного учебника на платформе *BRAINOOM*

8. Использование Skype-технологии для организации дистанционных форм учебных занятий

9. Индивидуальные и коллективные формы работы в Электронной библиотечной системе

10. Создание интерактивных дидактических материалов *в MS Excel*

### **6. Составители программы:**

Журавлёва Анастасия Валерьевна, старший преподаватель кафедры информационных технологий и прикладной математики.

Тимохова Наталья Анатольевна, старший преподаватель кафедры информационных технологий и прикладной математики.